**AutoCAD Full Version PC/Windows [Updated]**

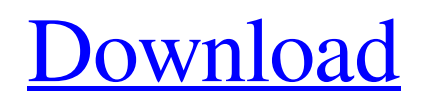

## **AutoCAD Crack Free Latest**

AutoCAD has been the most widely used CAD program in the United States for over a decade.[1] AutoCAD 2020 was released in March 2017 and comes with CAD tasks and a new user interface that includes a tool palette and grid to speed up the process. AutoCAD 2019, released in June 2018, uses the same user interface but also has many new features. AutoCAD 2013 has been out of production for years and is now a deprecated tool from Autodesk. AutoCAD, as its name indicates, is primarily used for creating AutoCAD drawings. AutoCAD drawings are typically used to create drawings for industrial design, architecture, civil engineering, automotive design, electronics, mechanical engineering, and many other fields. AutoCAD also creates 2D drafting, graphic, and sheet metal. AutoCAD contains many different types of drawings. Some drawings are 2D and are also referred to as drafting, while others are 3D and are also called modeling. 3D drawings have a maximum of three dimensions and can represent objects of different shapes such as curved surfaces, solids, and meshes. AutoCAD is available as a version for Microsoft Windows and macOS. It is also available on most smartphones, and on the web. The most common tablet-based AutoCAD programs are also available for use on Mac and Windows tablets. History AutoCAD was first developed by computer scientist Tom Kilburn of the Lawrence Berkeley Laboratory. The first version was released on December 6, 1982. The original version was released in four distinct parts: the AutoCAD drafting package, the QuickCAD package, the graphics package, and the Programming Environment. The original user interface consisted of a small rectangle on the screen that moved with the user's cursor. The original AutoCAD was designed to operate on a 286 computer with a 4MB hard drive. The first 2D CAD program was released in 1980; it was called Vico, and it used a Newton DOS graphics screen. On May 19, 1986, AutoCAD was released as an independent product by the American company International Business Machines, and the product was named AutoCAD for Unix.[2] For a long time, the new Unix version was the only version available. On December 18, 1990, AutoCAD was released for IBM PC/MS-DOS. At that time, AutoCAD was available only as a licensed product.

# **AutoCAD Crack + For Windows (Latest)**

With the release of AutoCAD 2013, a new API has been introduced with the ability to access and modify parameters. For example, to add a custom button to the ribbon of any screen, use the AddRibbonButton method. Autodesk Autosketch – is a small application that can be used as a sketch organizer. It is used for managing the creation and retrieval of 2D sketches, or polylines, in AutoCAD, Onshape, and Google Sketchup. Sketch files created in Autosketch can be shared in email, opened with other Autodesk CAD applications and also in Google Earth. AutoCAD 360° – This is a small video recorder application that can capture the movements of the mouse cursor, and the position of the camera in the 3D view window. This allows a user to create motion capture animations of their models. These animations can then be edited and used with the Autodesk video editing software FlipSketch. The following table outlines the current list of licensed feature sets available for AutoCAD 2013. Features of the current feature sets for AutoCAD 2013. References External links Autodesk Home Autodesk Home Autodesk Vault Autodesk Exchange Apps Category:AutoCAD Category:Technical communication tools Category:AutodeskQ: Bash script to scan if exists and if not create I have a small script which I want to get it working for me. I have two conf files, one I don't want to have, and the second one I want to have. So how can I get this to work for me? if [! -f /etc/pk11certs/cert.pem ]; then echo "Couldn't find/update file" echo "File" echo /etc/pk11certs/cert.pem exit 1 fi if [ -f /etc/pk11certs/cert.pem ]; then echo "Found file" echo "File" echo /etc/pk11certs/cert.pem exit 0 fi echo "Creating file" A: You can use a1d647c40b

## **AutoCAD Crack Serial Key**

Open Autocad, then click on the Add-Ins tab. Click Autocad Keygen. Click on Use. Click on Next. Check on all options. Click on OK to finish. Now click on Next. Type the code from the activation keygen into the box and click on Next. Now click on Finish. As you can see, all the features of Autocad have been added to your Autocad 2020. We hope you like the update to Autocad 2020 as much as we do. If you need to download any keygen for any software, you can use the link below to Download.Surgical management of acute bowel obstruction secondary to perforated viscus. Acute bowel obstruction secondary to perforated viscus is an uncommon complication. Herein, we present three cases of acute bowel obstruction secondary to perforated small bowel carcinoma, with a review of the available literature. Acute bowel obstruction secondary to perforated viscus requires prompt diagnosis and management. Although surgical treatment is often chosen for patients with bowel obstruction secondary to perforated viscus, conservative therapy may be the only option for those patients with no other signs of infection.Work in context 1. Influences of star clusters in the history of star formation in the universe 2. Review of astronomical cluster dynamics The key properties of clusters of stars include the distribution of their velocities, their space-time positions, and their distance to the galaxies in which they are embedded. In the context of this study, the main function of a cluster is to produce new stars, but we also need to take account of the stellar velocities.In a first of its kind in the world of online educational and health care access and delivery, the Association of American Medical Colleges (AAMC) will be launching an innovation lab for American medical schools and medical students to use to create, test, and validate online resources that will help us better understand online pedagogy, access, and knowledge transfer. We have committed to a three year project that includes: supporting the creation of innovative online educational materials for health professionals, specifically for medical students and residents, building an online space that explores how students and faculty interact with each other online, supporting the development of innovative technologies and solutions to enable access to online content

### **What's New in the AutoCAD?**

Create your own templates: The AutoCAD® 2018 Design Standard Introducing new template templates and tools to save time and increase consistency in your designs. In previous years, AutoCAD® has supported the "design standard" that dictates the usage and formatting of commonly needed templates. New templates have been added, and various UX improvements have been made. You can access these new templates via the Customize and Options dialog and in Help and Documentation. Software Theme: Creates a consistent look and feel for the tools, ribbon, and command line that you use throughout the application. This brings you closer to an intuitive workspace that feels similar to a familiar tool. AutoDRAG: You can now copy and paste annotations using AutoDRAG, so you can more easily make permanent changes to your drawings. Click to annotate and drag to move annotations: You can now copy annotations by clicking and dragging, and you can paste those annotations to any other annotation you place on a sheet or drawing. Previously, you could copy annotations and move them to another sheet or drawing by holding down the Shift key while you placed the new annotation. Annotations can now be copied and pasted with AutoDRAG: You can now copy and paste annotations. To paste annotations, place them on a sheet or drawing, and select Paste Annotations. AutoDRAG will appear on the sheet or drawing where the Paste Annotations command is placed. When you click and drag, the annotations will be copied and placed on the sheet or drawing. If you attempt to paste annotations to a point you didn't place them, the paste command will fail. (Mac only) Timed commands and On Insert: New features in the Timed command dialog allow you to specify time

periods for commands that run automatically. Using this feature, you can programmatically block or pass commands that may otherwise be overridden by input or other commands. (Mac only) New controls and improvements to keyboard shortcuts that enhance the workflow: You can now hold down the Control key when creating a command to open a dialog window. You can now hold down the Alt key to open a dialog window. New keyboard shortcuts in the Markup command line: You can now use "h" to hide all annotations in the command line. You can now use "q" to exit the command line. (Mac only) Mousedown, mouseup, and drag commands: You can

# **System Requirements:**

Minimum: OS: Windows 8/7/Vista (SP1) or Windows 10. Processor: Intel Core i3 or equivalent. Memory: 2 GB RAM Hard Disk: 30 GB available space Recommended: OS: Windows 10 Processor: Intel Core i5 or equivalent Memory: 4 GB RAM Hard Disk: 30 GB available spaceThey're back. Thirty years after they stopped making them, the biggest and boldest full-line candy apples in the world are

Related links: